## サンプル問題

# Java<sup>™</sup>プログラミング能力認定試験

3 級

#### 解答時における注意事項

1.次の表に従って解答してください。

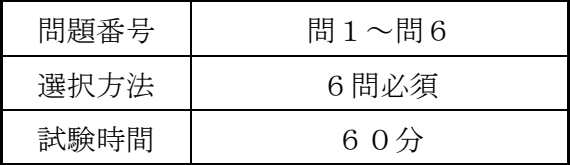

- 2.HB の黒鉛筆を使用してください。訂正の場合は、あとが残らないように消し ゴムできれいに消し,消しくずを残さないでください。なお,ボールペンや万 年筆等で記入した場合は,採点されません。
- 3.解答用紙の所定の欄に、級種、会場コード、受験番号を記入しマークしてくだ さい。また,会場名,氏名,性別を所定の位置に記入してください。
- 4.解答は、次の例題にならって、解答欄にマークしてください。

〔例題〕 日本の首都はどこか。

ア 東京 イ 京都 ウ 大阪 エ 福岡 正しい答えは"ア 東京"ですから,次のようにマークしてください。

例題 ∩ ∩ ∩ ∩ ■ イ ウ エ ∪ ∪ ∪ ∪

指示があるまで開いてはいけません。 試験終了後,問題冊子を回収します。

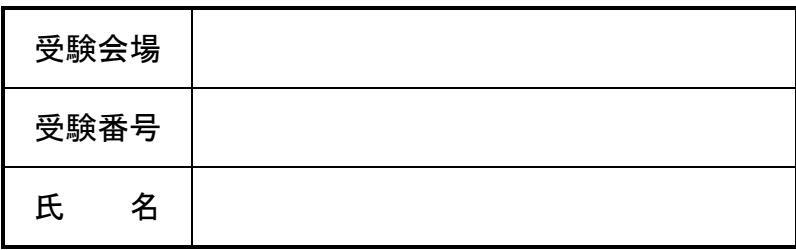

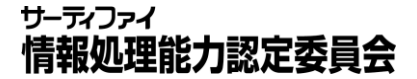

試験問題に記載されている会社名又は製品名は,それぞれ各社の商標又は登録商標です。 なお,試験問題では、® 及び™を明記していません。

次の問1~問6はすべて必須問題です。全問について解答してください。 答えは,解答群の中から一つずつ選び,括弧中の設問番号に対応したマークシートの解 答番号欄にマークしてください。なお,二つ以上マークした場合には不正解になります。

## 問1 Java の特徴に関する次の記述の正誤を,解答群の中から選べ。ただし,解答群に 従い,正しいものには「ア」,誤っているものには「イ」をマークする。

- (1)Javaアプリケーションには,mainメソッドが必要である。
- (2)Javaのクラスファイルは,JVM(Java Virtual Machine)上で実行される。
- (3)Javaのソースファイルの拡張子は「.class」,クラスファイルの拡張子は, 「.java」である。
- (4)Javaでは,ガベージコレクション機能によって,メモリの解放が自動的に行われる。
- (5)Javaはインタプリタ言語なので,コンパイルは必要ない。
- (6) コメント「//」はそれ以降で、改行までをコメントにする場合、また,「/\* ~ \*/」は複数行をコメントにする場合に使用する。

#### 解答群

ア 正しい イ 誤り

## 問2 次の文章はオブジェクト指向プログラミングについて説明したものである。 に入れる適切な字句を,解答群の中から選べ。

1. 次のように MobilePhone クラスが定義されている場合, MobilePhone クラスは Phone クラスを | (7) ]している。このとき, MobilePhone クラスを  $\overline{(8)}$ , Phone クラスを (9) と呼ぶ。

class MobilePhone extends Phone {}

- 2. (7) によってコードの (10) が可能になる。
- 3. 次のように Rookie クラスが定義されている場合, このクラスは メンバ変数 name, id のようにオブジェクトを特徴付ける | (11) と study メソッドの ようにオブジェクトの機能を表す (12) をもっている。また, (11) と (12) をまとめることを (13) という。

 class Rookie { String name; int id; void study() {} }

- 4. | (13) |により、属性を保護することが可能になる。これを | (14) |と いう。
- 5.クラスを基に,具体的な情報を当てはめて,オブジェクトを生成することを (15) という。その際には通常 (16) キーワードが使われる。

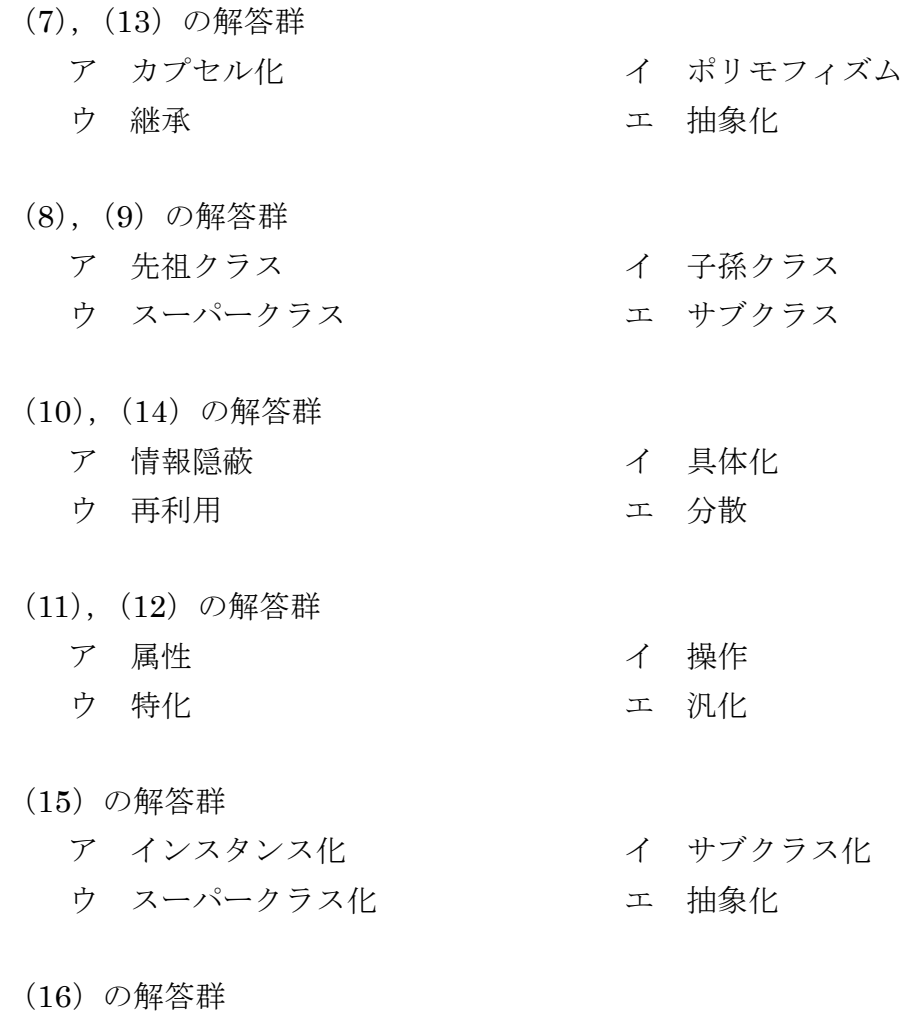

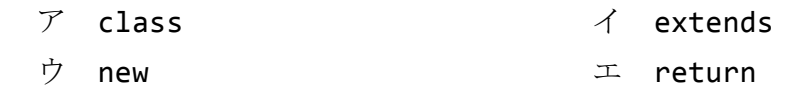

#### 問3 Java のデータ型に関する次の記述を読んで、適切な字句を解答群の中から選べ。

(17)Java のデータ型に関する説明で,正しいものはどれか。

解答群

- ア 変数の宣言時に,データ型を省略することが可能である。その場合,その変数 は double 型となる。
- イ int 型と double 型の変数の演算結果は,double 型になる。
- ウ リテラル「10」は long 型である。
- エ リテラル「1.23」は float 型である。

(18) 次のコードの | に入れるデータ型として、正しいものはどれか。  $\sqrt{a}$  data = 3E2; 解答群  $\mathcal T$  char  $\mathcal A$  int ウ long エ double (19) 次のコードの実行結果として正しいものはどれか。

```
class Q19 { 
      public static void main(String[] args) { 
        int sum = 0;
        for (int i = 1; i <= 10; i++) {
           sum += 0.1; } 
         System.out.println(sum == 1); 
      } 
 } 
解答群 
 70ウ true エ エ false
```
(20)次のコードの説明として正しいものはどれか。

```
1 class Q20 { 
2 public static void main(String[] args) { 
3 double a = 127;
4 double b = -2;
5 double c = a + b;
6 System.out.println(c); 
7 } 
8 }
```
解答群

- ア double 型の変数に整数を代入することはできないので,3 行目は間違っている。
- イ double 型の変数にマイナスの数値を代入することはできないので,4 行目は間 違っている。
- ウ double 型同士の四則演算はできないので,5 行目は間違っている。
- エ このコードに間違いはない。

(21) 配列の宣言として誤っているものはどれか。

解答群

- $\mathcal{T}$  int a[];
- イ int b[2];
- ウ int[] c;
- $\text{I}$  int[] d[];

#### 問4 Java の文法に関する次の記述を読んで、適切な字句を解答群の中から選べ。

(22)Java アプリケーションの main メソッドの記述として正しいものはどれか。

```
① public static void main(String[] args) {}
② public static int main(String[] args) { return 0; }
③ public static void main() {}
\textcircled{4} public static int main() { return 0; }
```
#### 解答群

- ア ①のみ
- イ ①と②
- ウ ①と③
- エ ①と②と④

(23)次のコードを実行した結果として,正しいものはどれか。

```
 1 class Q23 { 
  2 public static void main(String[] args) { 
  3 int month = 9; 
  4 String japaneseMonth = ""; 
  5 String quarter = ""; 
 6 if (month == 9) {
 7 japaneseMonth = "長月"; 
 8 } else if (month >= 7 && month <= 9) { 
 9 quarter = "第二四半期"; 
10 } 
11 System.out.println(japaneseMonth + " " + quarter); 
12 } 
13 }
```
解答群

- ア 「9」が出力される。
- イ 「長月」が出力される。
- ウ 「長月 第二四半期」が出力される。
- エ 何も出力されない。

(24)次のコードは同じクラス内に定義されている methodA メソッドを呼び出している。 このコードが実行できるような methodA メソッドの定義として正しいものはどれか。

```
 1 class Q24 { 
 2 public static void main(String[] args) { 
 3 methodA("Hello"); 
 4 } 
 5 }
```
解答群

```
ア static void methodA() { 
        System.out.println("Hello"); 
   } 
イ static void methodA(String message) { 
        System.out.println(message); 
   } 
ウ static String methodA(String message) { 
        System.out.println(message); 
   } 
エ static String methodA(String message, int num) { 
        System.out.println(message); 
        return "Message:" + message; 
   }
```
(25) 次のコードの説明として正しいものはどれか。

```
 1 class Q25 { 
 2 public static void main(String[] args) { 
 3 String area[] = {"東京", "名古屋", "大阪", "福岡"}; 
 4 for (String name : area) { 
 5 System.out.println(name); 
 6 } 
 7 } 
 8 }
```
解答群

ア 3 行目の配列の宣言,初期化は new を使用していないので,間違いである。

- イ 4 行目の for 文はループカウンタを使用していないので,間違いである。
- ウ 4 行目の拡張 for 文は,間違いである。 正しくは「for (area : String name) {」と記述しなければならない。 エ コンパイル及び実行され「東京」「名古屋」「大阪」「福岡」が出力される。
- 

(26) 次のコードの実行結果として正しいものはどれか。

```
 1 class Q26 { 
 2 public static void main(String[] args) { 
3 char type = 'A';
 4 switch (type) { 
 5 case 'A' : 
 6 System.out.println("A 型"); 
 7 case 'B' : 
 8 System.out.println("B 型"); 
 9 case 'O' : 
10 System.out.println("0型");
11 }
12 } 
13 }
```
解答群

ア 「A 型」と出力される。 イ 「A 型」「B 型」と出力される。 ウ 「A 型」「B 型」「O 型」と出力される。 エ 何も出力されない。

(27) 次のコードの実行結果として正しいものはどれか。

```
 1 class Q27 { 
  2 public static void main(String[] args) { 
  3 int num = 10; 
 4 System.out.println(num); 
  5 methodX(); 
 6 System.out.println(num); 
 7 } 
 8 static void methodX() { 
 9 int num = 20; 
10 System.out.println(num); 
11 } 
12 }
```
#### 解答群

ア 「10」「10」「10」の順で出力される。 イ 「10」「20」「10」の順で出力される。 ウ 「10」「20」「20」の順で出力される。 エ 「20」「20」「20」の順で出力される。

## 問5 次のプログラムの説明及びプログラムを読んで, | | に入れる適切な字句 を,解答群の中から選べ。

<プログラムの説明>

コマンドラインから入力された1文字を繰り返し表示して,四角形と三角形を出力 するプログラムである。また,図形の縦と横の文字数は同じものとし,これもコマン ドラインからの入力で指定する。

1. コマンドラインから、文字と文字数(数値)を指定して実行する。ここで、>は システムのコマンドプロンプトで, char, num は引数を示す。

>java Q5 char num

- 2.引数 char は繰り返し表示する 1 文字を指定する。
- 3.引数 num は char の繰り返し回数を指定する。この num が四角形,三角形の縦, 横の文字数となる。

≪実行結果例≫

>java Q5 @ 3 @ @ @ @ @ @ @ @ @ @ @ @ @ @ @ >java Q5 あ 4 あ あ あ あ あ あ あ あ あ あ あ あ あ あ あ あ あ あ あ あ あ あ あ あ あ あ

```
<プログラム>
   class Q5 { 
        public static void main(String[] args) { 
             String moji; 
             int mojisu; 
            \text{moji} = \begin{pmatrix} 28 \end{pmatrix}mojisu = (29)for (int i = 1; (30); i++) {
                for (int j = 1; (31) ; j++) {
                     System.out.print(moji); 
                     System.out.print(" "); 
                 } 
                 System.out.println(); // 改行
             } 
             System.out.println(); 
           for (int i = 1; (30) ; i++) {
                for (int j = 1; (32) ; j++) {
                     System.out.print(moji); 
                     System.out.print(" "); 
     } 
                 System.out.println(); // 改行
             } 
        } 
   }
```
(28),(29)の解答群

- ア args[0]
- イ args[1]
- ウ Integer.parseInt(args[0])
- エ Integer.parseInt(args[1])

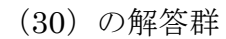

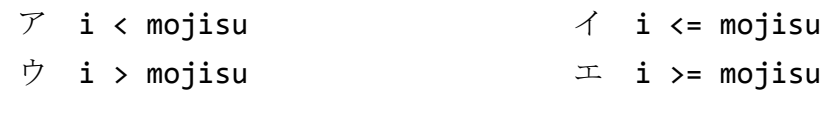

(31)の解答群

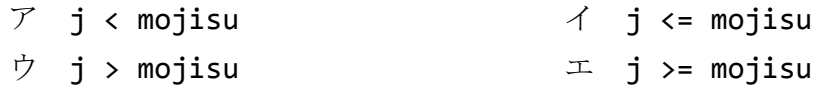

### (32)の解答群

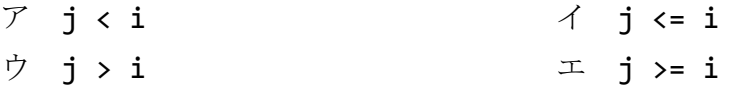

### 問6 次のプログラムの説明及びプログラムを読んで, | | に入れる適切な字句 を,解答群の中から選べ。

<プログラムの説明>

コマンドラインから 2 個の文字列を入力し,同じ文字を含んでいる割合を求めるプ ログラムである。

- 1.コマンドラインから,2 個の文字列を入力する。
	- ① 引数が 2 個未満の場合には,エラーメッセージ「文字列を 2 個入力してくだ さい。」と表示する。
	- ② 引数が 3 個以上の場合は,3 個目以降は無視する。
- 2.2 個の文字列の類似性を計る。
	- ① 一つ目の文字列と二つ目の文字列の同じ位置の文字を,一つずつ比較する。 同じ文字であった数を x とする。
	- ② 長い方の文字列の文字数を y とする。
	- 3 結果 =  $(x \div y) \times 100\%$

(例)

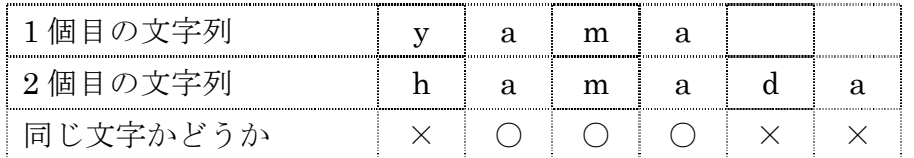

- (ⅰ).x:同じ文字の数 3
- (ⅱ).y:長い方「hamada」の文字列の文字数 6
- (iii). 結果:  $(3 \div 6) \times 100\% = 50\%$
- 3.結果を標準出力へ出力する。
- 4. プログラム内で使われている String クラスの各メソッド定義は、以下のとおり である。
	- ① length メソッド:文字数を返す。

#### int length()

② charAt メソッド:文字を取り出す。

char charAt(int index)

③ equals メソッド:文字列が等しいか否かの判断をする。

boolean equals(Object anObject)

このプログラムの実行結果例は次のようになる。ここで、図中の>はシステムのコ マンドプロンプトを表す。

≪実行結果例≫

>java Q6 abc abc 100%

>java Q6 fujiyama susi 25%

>java Q6 yama fujisan 0%

>java Q6 fuji FUJI 0%

>java Q6 you 文字列を 2 個入力してください。

```
<プログラム>
```

```
class Q6 { 
     public static void main(String[] args) { 
        if ( (33) ) {
             System.out.println("文字列を 2 個入力してください。"); 
         } else { 
            MojiHikaku obj = new MojiHikaku(); 
            obj. (34) \{args[0], args[1]\}; } 
     } 
} 
class MojiHikaku { 
     void compare(String str1, String str2) { 
        int count = 0;
         String shorter, longer; 
        if ( (35) ) {
            longer = str1; shorter = str2; 
         } else { 
             longer = str2; 
             shorter = str1; 
         } 
        for (int i = 0; (36) ; i++) {
            if ( (37) ) {
                count++; 
 } 
         } 
        int result = count * 100 / longer.length(); System.out.println( result + "%"); 
     } 
}
```

```
(33)の解答群
  \mathcal{T} args.length == 2 \mathcal{A} args.length < 2
  \dot{\triangledown} args.length \langle = 2 \perp args.length > 2(34)の解答群
  ア compare \uparrow \uparrow main
  ウ length エ count
(35)の解答群
  ア str1 < str2 
  イ str1 > str2 
  ウ str1.length() < str2.length() 
  \text{I} str1.length() > str2.length()
```
(36)の解答群

- ア i < shoter
- イ i < shorter.length()
- ウ i < longer
- エ i < longer.length()

(37)の解答群

- ア shorter == longer
- イ shoter.equals(longer)
- ウ shorter.charAt(i) == longer.charAt(i)
- エ shorter.charAt(i).equals(longer.charAt(i))

試験問題内容に関して,他人にこれを伝え,漏洩することを禁じます。 ©CERTIFY Inc.2009 禁無断転載複写

## サンプル問題

# Java<sup>™</sup>プログラミング能力認定試験 <3級 正答>

問1

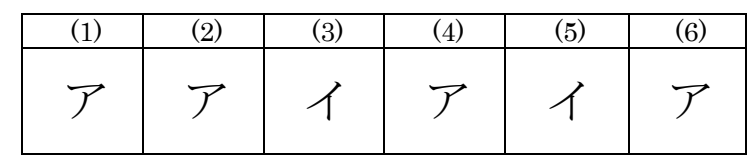

問2

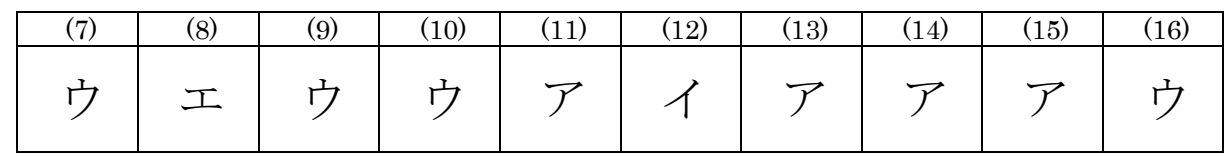

問3

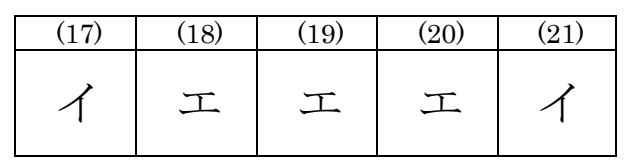

問4

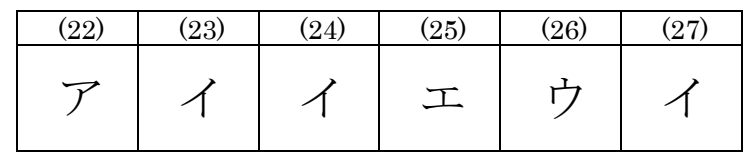

問5

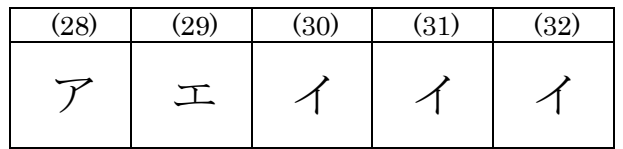

問6

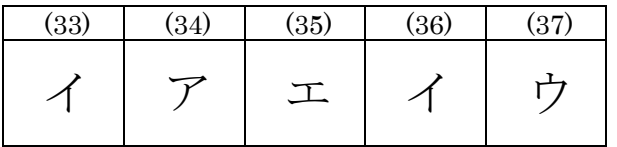